## **BUT Informatiques 2ème année Programmation Système R3.05**

Introduction

C. Raïevsky

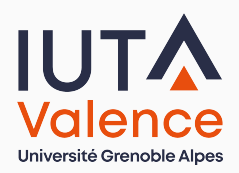

Département Informatique

# **Plan de la séance** 1. Organisation générale de l'enseignement 2. Fonctions des systèmes d'exploitations 3. Gestion de l'exécution 4. Gestion de la mémoire 5. Abstraction du matériel C. Raïevsky Prog. Sys. - R3.05 2 / 33

## Organisation Fonctions des OS Gestion de l'exécution Gestion de la mémoire Abstraction du matériel **Objectifs de l'enseignement Connaître le rôle d'un système d'exploitation** (Operating System, OS) *•* vis-à-vis des programmes, *•* des fichiers, *•* du réseau, *•* du matériel. **Avoir une compréhension des mécanismes sous-jacents :** *•* lancement et exécution d'un programme ; *•* permettant l'exécution parallèle de programmes ; *•* permettant les accès mémoire. **Placer les multiples concepts reliés aux OS dans un cadre cohérent** Les informations de type "référence" sont accessibles en ligne.

#### **Autres objectifs de l'enseignement**

**Vous donner une meilleure compréhension que ChatGPT :**

- *•* des fonctions
- *•* du rôle
- *•* du fonctionnement

d'un système d'exploitation

Ne pas lire les 970 pages du livre d'Andrew Tanenbaum Ne pas explorer les 20 millions de SLOC du noyau Linux

Organisation Fonctions des OS Gestion de l'exécution Gestion de la mémoire Abstraction du matériel

### **Structure générale du cours**

#### **Themes abordés**

- *•* Fonction/Rôle d'un Système d'Exploitation (OS)
- *•* Exécution Processus Thread
- *•* Gestion des accès mémoire
- *•* Ordonnancement Programmation concurrente Partage des ressources

Organisation Fonctions des OS Gestion de l'exécution Gestion de la mémoire Abstraction du matériel

*•* Communication inter-processus - Entrées-Sorties - Sockets

## **Organisation**

#### **Volumes horaires**

- *•* 11 séances de 1h de cours
- *•* 1 DS de 2h
- *•* 11 séances de TP de 1h30
	- *•* Jean-Philippe Amouroux, Thalès Avionics
	- *•* Thomas Roux, Conduent

#### **Évaluation**

- *•* TP notés
- *•* DS final

Organisation Fonctions des OS Gestion de l'exécution Gestion de la mémoire Abstraction du matériel

## **Plan de la séance** 1. Organisation générale de l'enseignement 2. Fonctions des systèmes d'exploitations Disclaimer Fonctions essentielles Fonctions secondaires 3. Gestion de l'exécution 4. Gestion de la mémoire 5. Abstraction du matériel C. Raïevsky **Prog.** Sys. - R3.05 7 / 33

## **Disclaimer**

## **Ne concerne pas :**

- *•* Les systèmes embarqués
- *•* Les micro-contrôleurs

#### **Biais fort vers les systèmes génériques**

- *•* Aspect software, vu depuis un programme
- *•* Linux

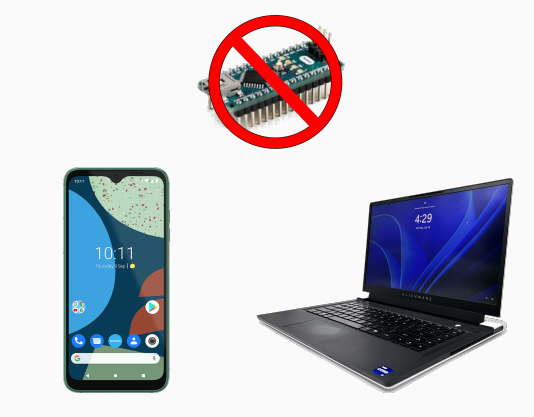

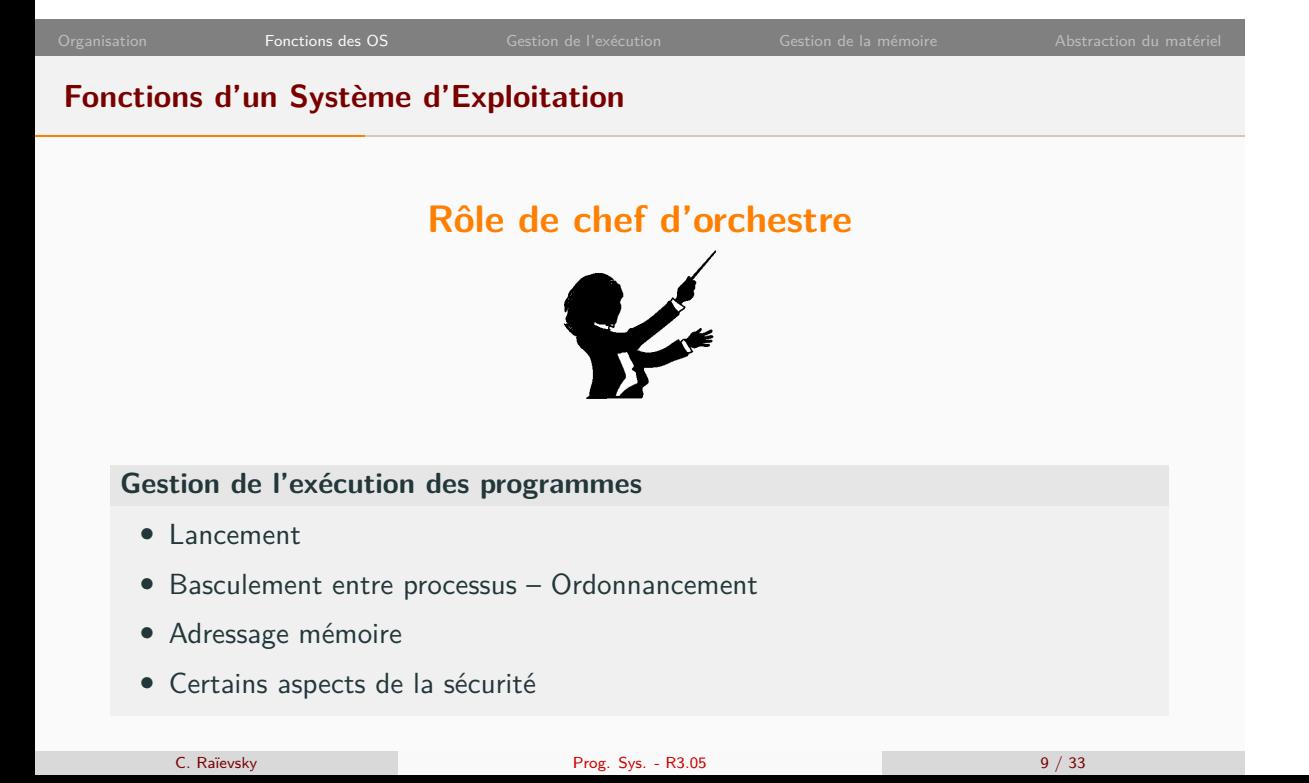

## **Fonctions d'un Système d'Exploitation**

## **Offrir au programmeur une interface uniforme et portable**

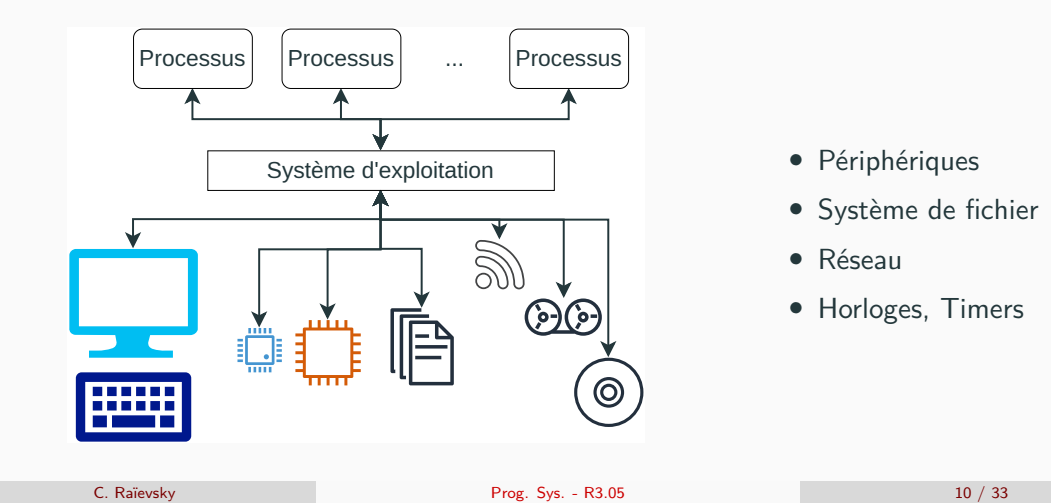

## **Fonctions secondaires** Visibles par l'utilisateur – Potentiellement déléguées à des programmes **Gestion des utilisateurs** *•* Sessions multiples *•* Authentification **Environnement graphique** *•* Gestionnaires de fenêtre (Gnome, KDE, etc.) *•* Windows (en partie intégré au noyau) *•* OSX **Gestion de l'installation des applications** *•* Gestion de paquets Linux, *•* App Store Apple, *•* Play Store Android, *•* etc. C. Raïevsky Prog. Sys. - R3.05 11 / 33

Organisation **Fonctions des OS** Gestion de l'exécution Gestion de la mémoire Abstraction du matériel

## **Plan de la séance** 1. Organisation générale de l'enseignement 2. Fonctions des systèmes d'exploitations 3. Gestion de l'exécution Création Lancement Destruction Ordonnancement 4. Gestion de la mémoire 5. Abstraction du matériel C. Raïevsky Prog. Sys. - R3.05 12 / 33

## **Gestion de l'exécution des processus**

#### **Processus**

"A process is fundamentally a container that holds all the information needed to run a program." Tanenbaum

#### **L'OS est en charge de :**

- *•* Création
- *•* Lancement
- *•* Ordonnancement
- *•* Destruction

#### **Création d'un processus**

**Étapes nécessaires à la création d'un processus :**

- *•* Création des structures de gestion internes,
- *•* Allocation éventuelle de mémoire,
- *•* Chargement du programme (code exécutable),
- *•* Initialisation des différentes zones mémoire :
	- *•* Constantes globales Data Segment
	- *•* Variables globales BSS
	- *•* Bibliothèques
	- *•* Pile

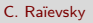

Kernel Space

Stack

其

Memory Mappings

Heap

 $\bigcap$ 

Text Segment Data Segment **BSS** 

#### **Lancement d'un processus**

- *•* Mise en attente du processus en cours (processus parent).
- *•* Création du nouveau processus (processus enfant).
- *•* Sauvegarde du contexte courant.
	- *•* État du processus courant (structures noyau).
	- *•* État du matériel (registres, etc.).
- *•* Transfert du flot d'exécution au nouveau processus.

#### **Destruction d'un processus**

- *•* Mise à jour du statut du processus
- *•* Libération des ressources
	- *•* Structures de données noyau
	- *•* Pages mémoire
	- *•* Fichiers ouverts
- *•* Suppression des références au processus dans le noyau
- *•* Mise à jour des relations parent-enfant
- *•* Envoie des éventuels signaux
- *•* Transfert du flot d'exécution à un autre processus

#### **Ordonnancement des Processus**

#### **Système monotâche :**

- *•* Blocage du système complet à chaque entrée-sortie
- *•* Discord et LOL mutuellement exclusifs *→* Inacceptable

*⇒* Basculement entre les différents processus existants

#### **À quel moment ? Quel processus choisir ?**

- *•* À intervalle régulier ? *→* sous utilisation du processeur
- *•* Discipline a part entière *→* Ordonnancement
- *•* Linux *→* Completely Fair Scheduler (CFS)

#### **Ordonnancement des Processus**

#### **Avantages**

- *•* Meilleurs utilisation des ressources
- *•* Pas de blocage du système sur les I/O
- *•* Parallèlisation des calculs intensifs
- *•* etc. . .

#### **Inconvénients**

Conflits potentiels d'accès mémoire, disque et au matériel

#### **Nécésité de :**

- *•* Protéger les espaces mémoire
- *•* Gérer l'accès aux ressources *⇒* Programmation Concurrente

C. Raïevsky Prog. Sys. - R3.05 18 / 33

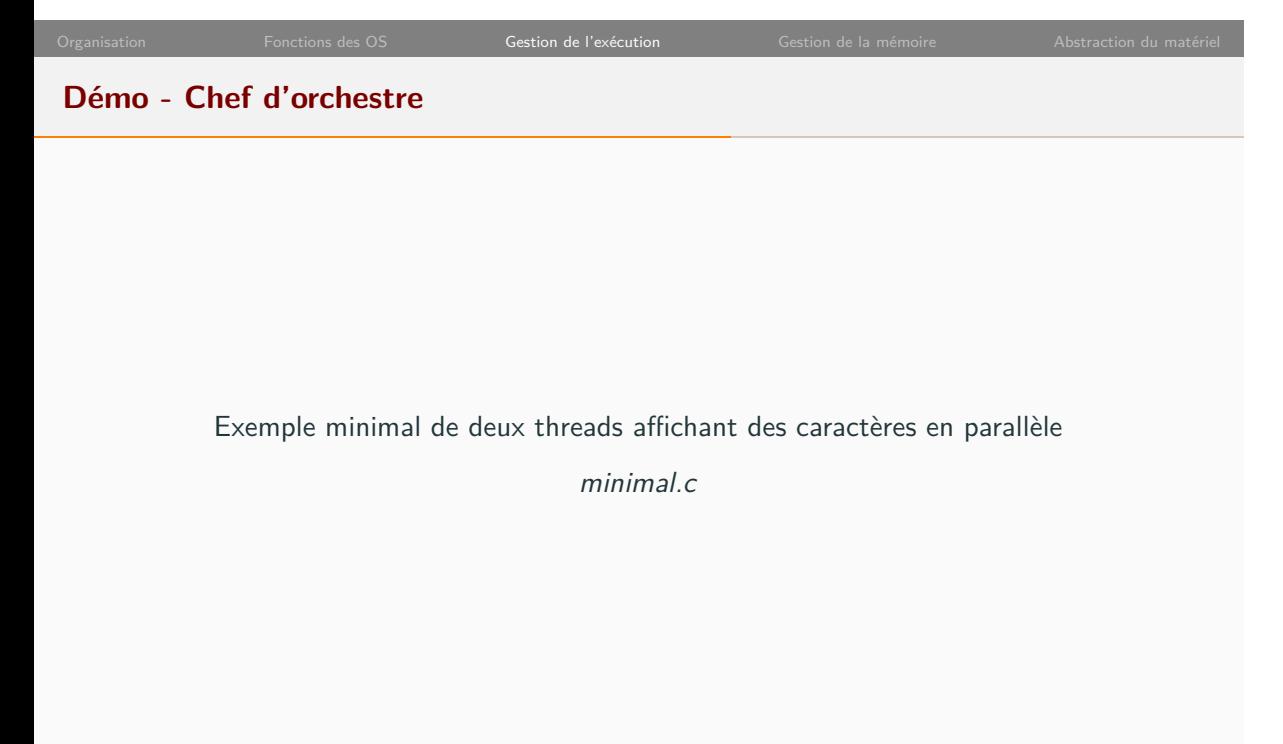

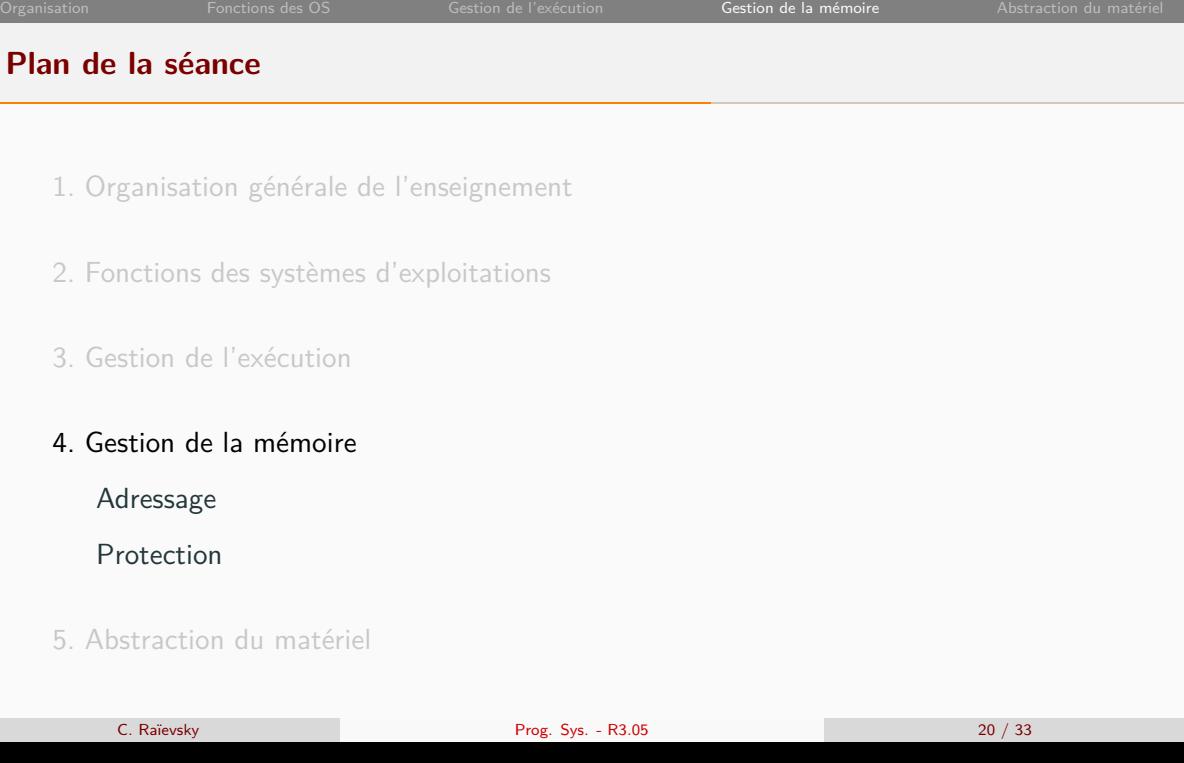

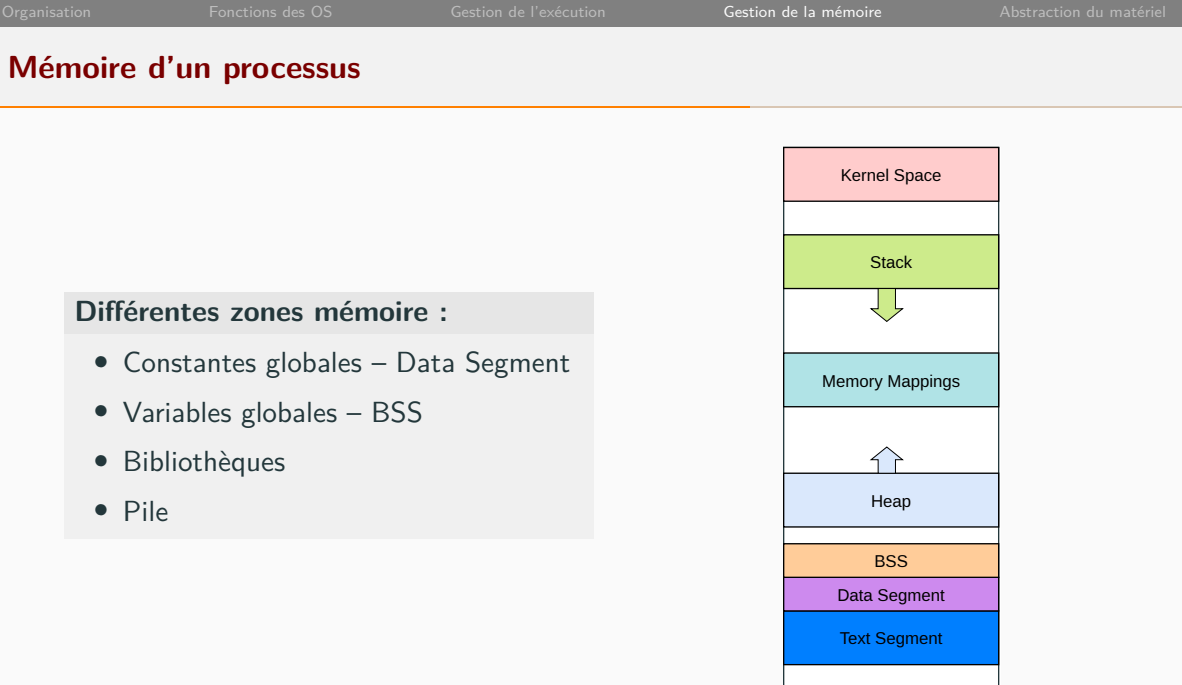

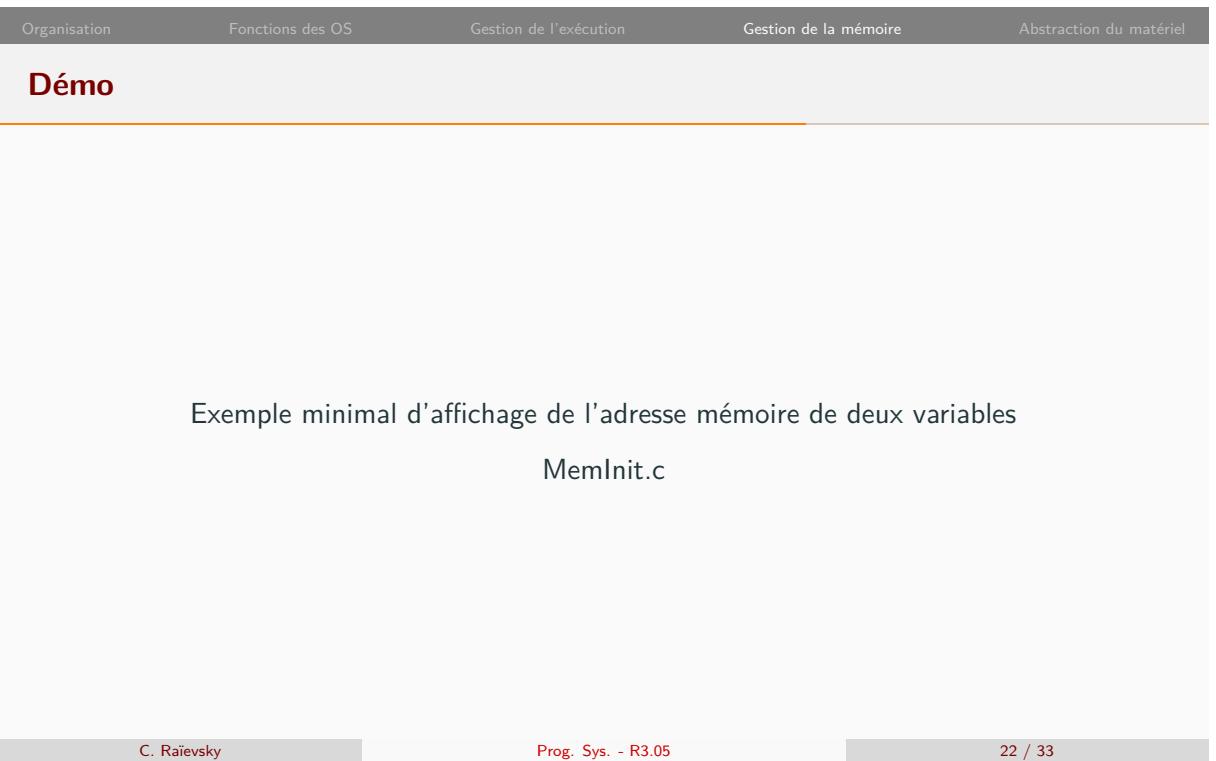

#### **Adressage mémoire Chaque processus a un espace d'adressage VIRTUEL** *•* Évite les conflits d'adresses *•* Facilite grandement la multi-programmation *•* Permet de mettre en place des mécanismes de protection *•* Nécessite un mécanisme de mise en correspondance Disque RAM Mémoire virtuelle (Par Processus) Mémoire physique Mémoire d'un autre processus

C. Raïevsky Prog. Sys. - R3.05 23 / 33

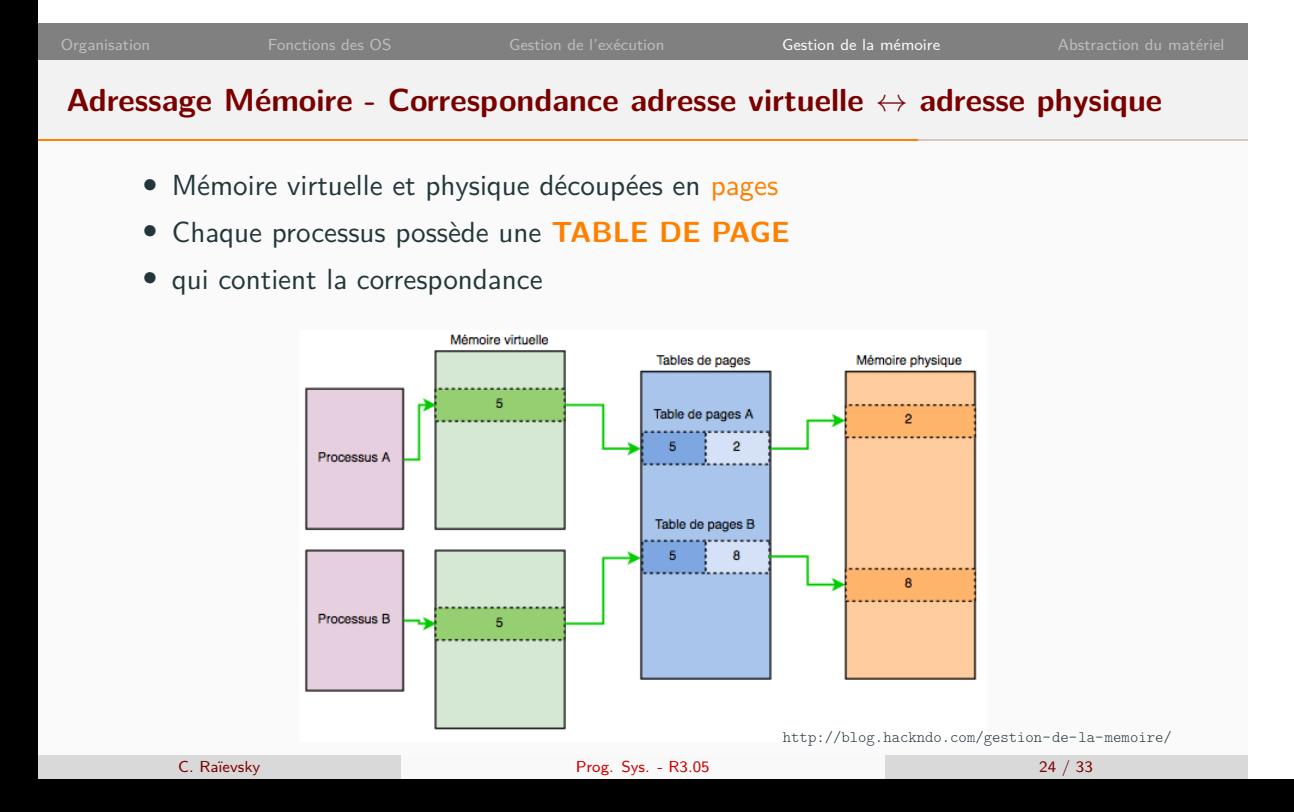

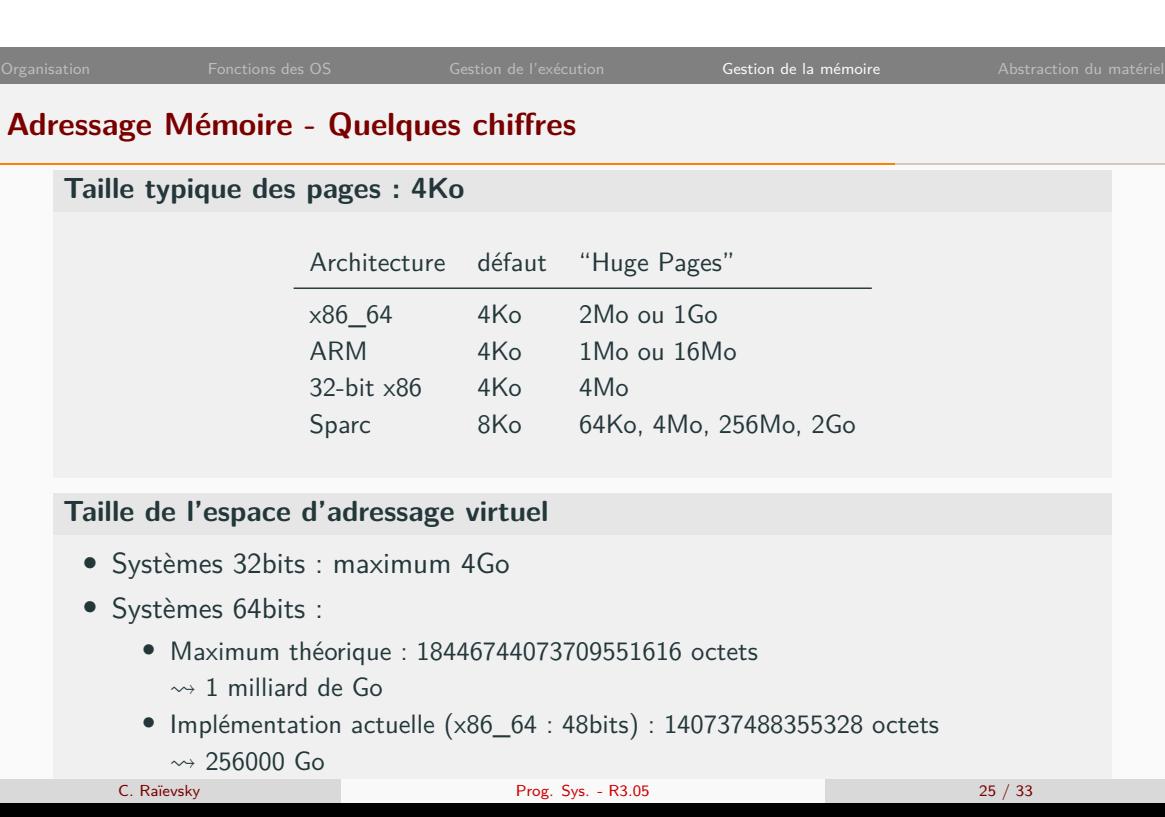

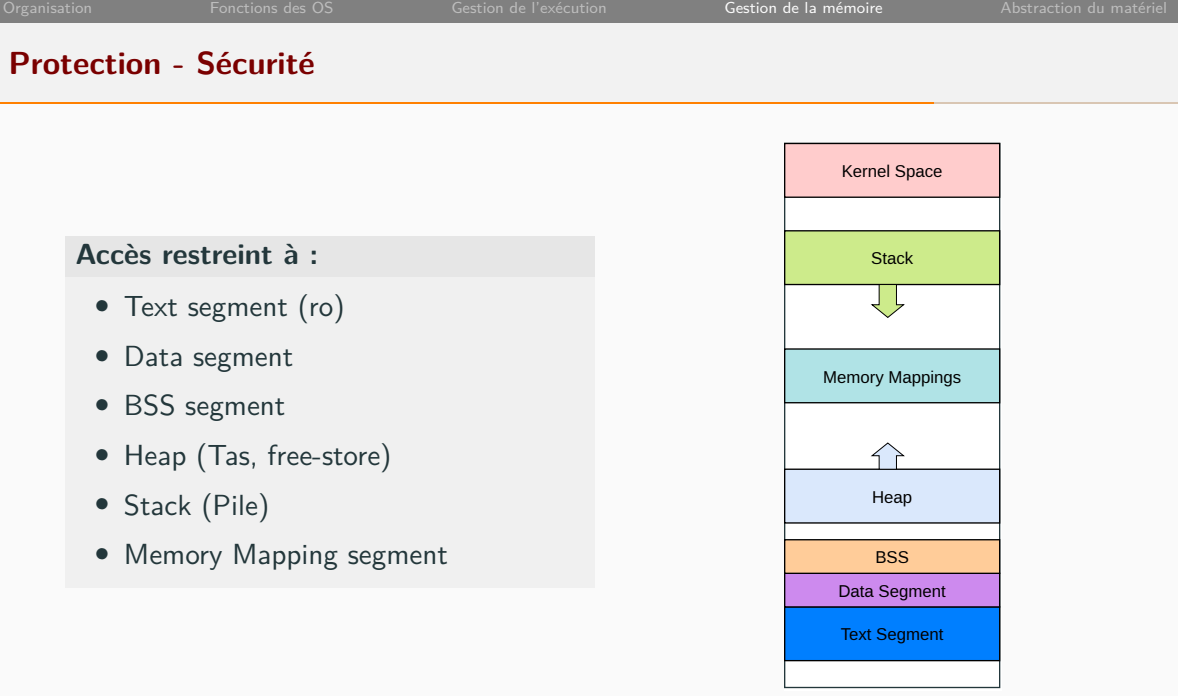

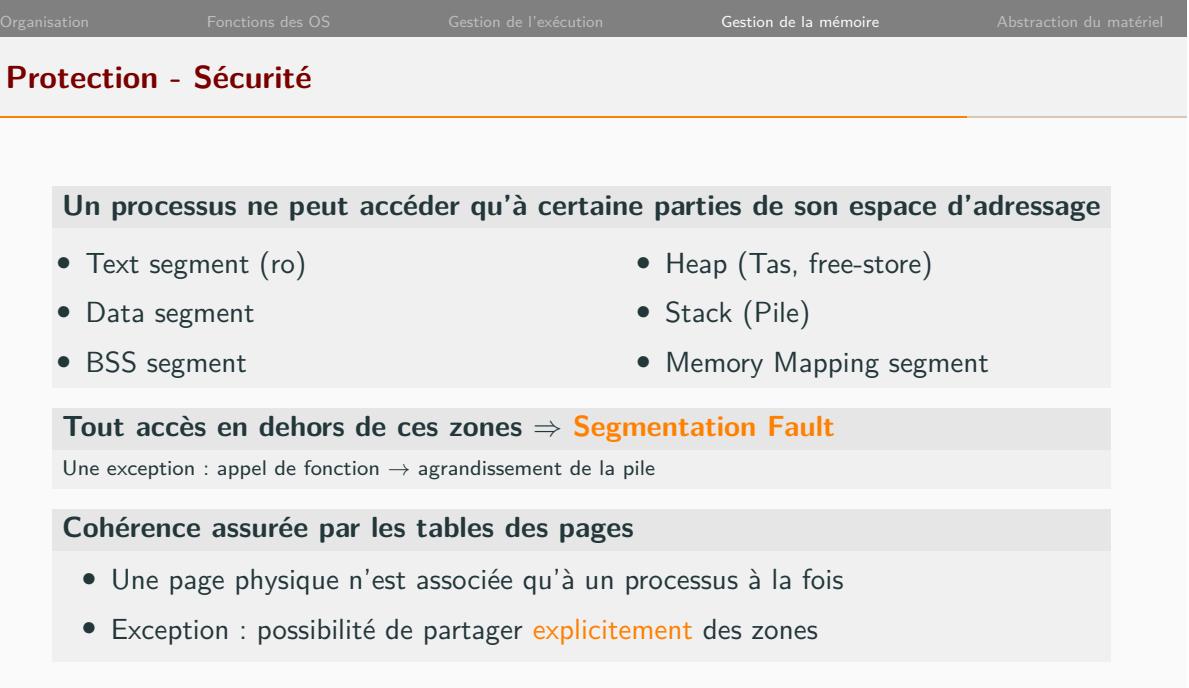

# **Plan de la séance** 1. Organisation générale de l'enseignement 2. Fonctions des systèmes d'exploitations 3. Gestion de l'exécution 4. Gestion de la mémoire 5. Abstraction du matériel Types de Matériels C. Raïevsky Prog. Sys. - R3.05 28 / 33

### **Abstraction du matériel – Fonction majeure de l'OS**

#### **Offrir au programmeur une interface uniforme et portable du matériel**

Sans l'OS un programme n'a aucun moyen d'interagir avec l'extérieur.

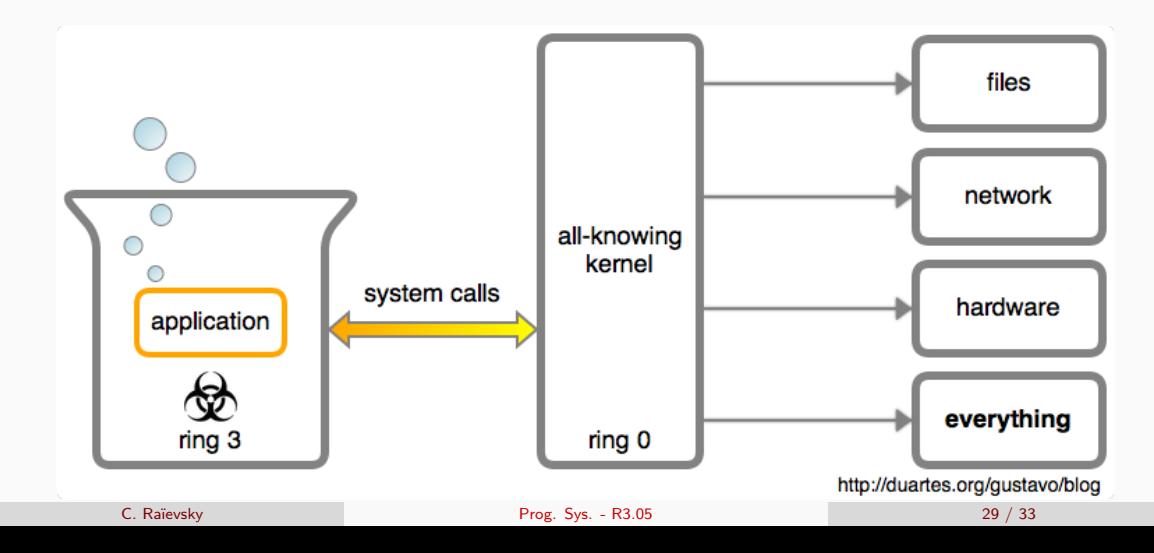

#### **Abstraction du matériel**

#### **Types de matériels :**

- *•* Accès à des données locales (disque, mémoire, clavier,. . . )
- *•* Accès réseau
- *•* Horloges Timers
- *•* Contrôle spécifique

#### **Deux principaux types d'abstraction :**

- *•* Fichiers
- *•* Adresses mémoire
- *⇒* Interface uniforme pour les programmes

#### **Classification en fonction du mode d'accès**

#### **Accès à des données (fichiers) : en fonction du mode d'accès :**

- *•* Accès par blocs (disques, mémoire) *→* Block Devices
- *•* Accès par flux (clavier, réseau) *→* Character Devices

#### **Memory-mapped Files**

- *•* Un fichier est mis en correspondance avec un espace mémoire
- *•* Partage efficace de fichiers entre processus
- *•* Très utilisé pour les bibliothèques partagés (libc, . . . )
- *•* Beaucoup plus efficace que les accès disque

#### **Memory-Mapped & Port-Mapped I/O**

#### **Adresses Dédiées**

- *•* Communication via des adresses mémoires réservés
- *•* Mémoire et/ou registres matériels mis en correspondance avec des adresses mémoire
- *•* Transparent pour les programmes (hopefully)
- *•* Toutes les instructions manipulant la mémoire sont disponibles

#### **Ports Dédiés**

- *•* Transfert de la valeur d'un registre CPU sur un port
- *•* Très peu d'instructions disponibles

Memory-mapped I/O est préférable quand disponible

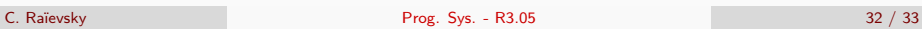

#### **Systèmes d'exploitation**

**À retenir**

- *•* Logiciel permettant l'utilisation de la machine
- *•* Abstraction du matériel pour les applications
- *•* Chef d'orchestre des applications